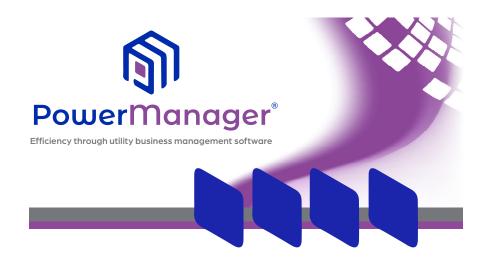

# PowerManager® Utility Billing 101 -

Beginner's Training Workshop

NMPP Energy Board Room 8377 Glynoaks Dr. Lincoln, Neb.

IN PERSON & VIRTUAL TRAINING WEDNESDAY, APRIL 12TH, 2023

# PowerManager® Utility Billing 101 - Beginner's Training Workshop

# WEDNESDAY, APRIL 12TH, 2023 8:30AM-4:30PM IN-PERSON & VIRTUAL TRAINING

This PowerManager® workshop provides beginner users of PowerManager® Utility Billing an opportunity to learn from developers of the software and get answers to questions you may have. It's also a great time to visit with other users and maybe learn some new tricks.

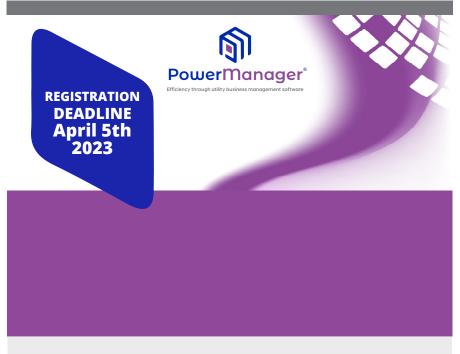

For course information contact:

**Nicole Kubik** 

Phone: (800) 234-2595

nkubik@nmppenergy.org

### CLICK HERE TO REGISTER ONLINE

#### **EVENT LOCATION:**

NMPP ENERGY BOARD ROOM 8377 GLYNOAKS DR LINCOLN, NE 68516

#### LODGING:

HAMPTON INN
LINCOLN SOUTH/HERITAGE PARK
5922 VANDERVOORT DR
LINCOLN, NE 68516
402.420.7800

FAIRFIELD INN 8455 ANDERMATT DR LINCOLN, NE 68526 402.325.6400

Value Support Plan Members Get One Free Registration Includes: Materials, Lunch, Breaks Space Is Limited To 30 Seats

**COST: \$75** 

Please direct inquires to:

Amber Degner - NMPP Energy 8377 Glynoaks Dr., Lincoln, NE 68516 adegner@nmppenergy.org

Phone: (800) 234-2595

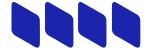

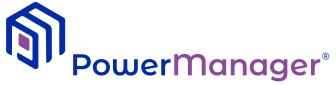

Efficiency through utility business management software

# PowerManager® Utility Billing 101 Agenda

# Wednesday, April 12th 2023

#### 8:30-9:45 a.m. Utility Billing - Overview

- Backups Don't become one of Mitch's horror stories!
- Menu Editor Who, What, Where
- About Remote support, F1 Help, Manuals, <u>PowerManager@SaltCreek.com</u> email list
- Keyboard Shortcuts
- Reports Preview, email, print to file
- The Billing Cycle Plan your work
- Reports Balance, Monthly Totals, Dates
- Customer Selection Tips
- Customer Lookup Getting the most out of it

#### 9:45-10:00 a.m.

#### Break

#### 10:00 a.m.-Noon

# **Utility Billing - Maintenance**

- Customer Maintenance Edit, Move Out/Move In
- Meter Changes Out with the old, In with the new
- Rates Prorating, Component Types, Customer Specific Values
- Adjustments We all make mistakes
- Documents Customer, Location, Meter
- Setup Type of Service
- Setup Lookup Maintenance

#### 12:00-1:00 p.m.

#### Lunch

#### 1:00-2:30 p.m.

# **Utility Billing - Processing**

- Meter Reading Entry
- Compute Charges Options, Setup, and Error Report
- Verification Reports Double check your work
- Print Bills
- Email Bills How it works
- Finalize Bills Error report and what to do about it
- ACH Multiple withdraw dates, Payment Entry
- Penalties and Fines Due date vs. posting date, setup
- Reminders Get List vs. Refresh List

#### 2:30-2:45 p.m.

#### **Break**

#### 2:45-4:30 p.m.

### **Utility Billing – Extras**

- User Defined Reports
- Calculate Customer Amounts Sewer based on winter water average
- Budget Billing Reconciling and monitoring
- Deposits Apply to final bills, transfers
- LIEAP Payments How it works
- Payment Arrangements Bill printing, monitoring
- Refunds Interface with AP, transfers
- Write-Offs How it works, write-off rates, GL accounting
- Year End Close Keeping billing humming along
- Interface with PowerManager GL
- Cash Register, Service Orders